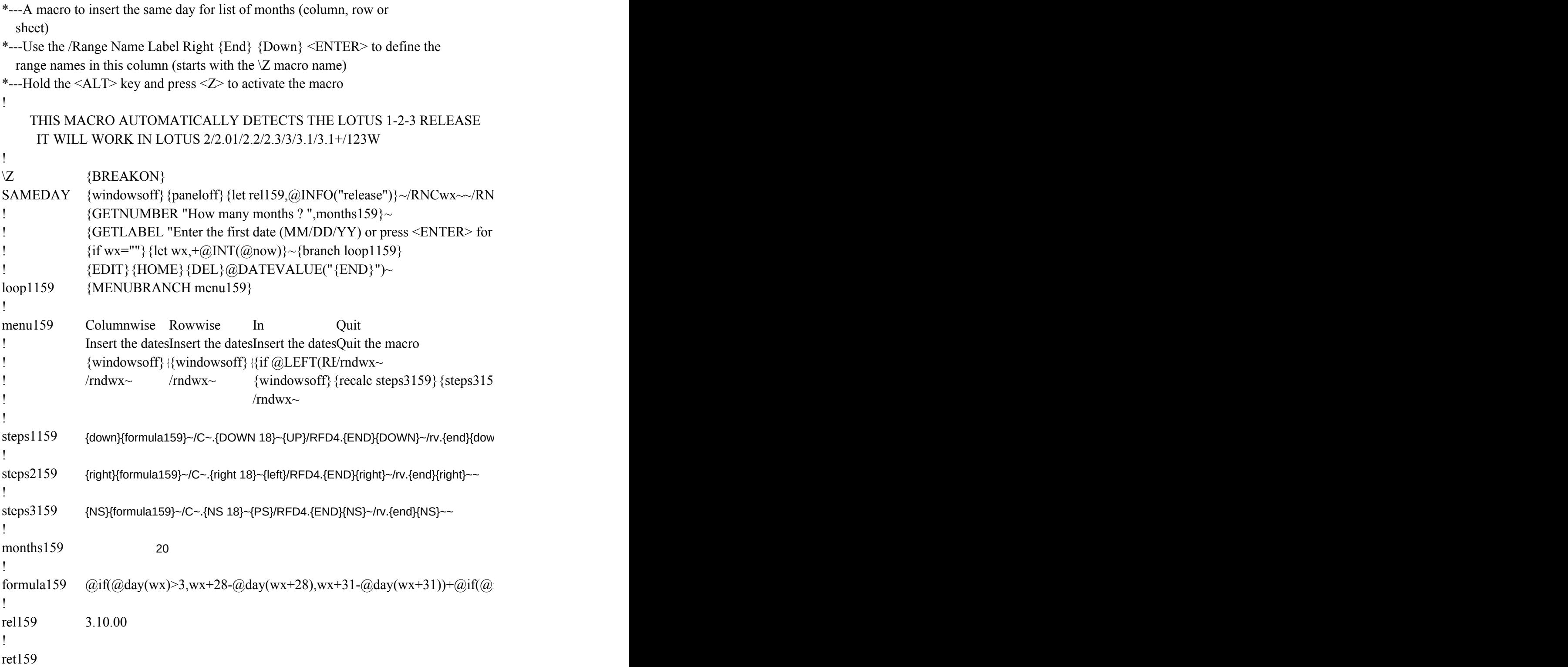

 $Dwx~\!\!\!\!\!\sim$  /RNCwx~~ {panelon}

today: ",wx} {paneloff}

 ${9}$ 

 ${d}^{\dagger}$ 

 $\n \text{month}(wx)=1,\text{\textcircled{d}}\text{min}(\text{\textcircled{d}}\text{if}(\text{\textcircled{d}}\text{mod}(\text{\textcircled{d}}\text{year}(wx),4)=0,29,28),\text{\textcircled{d}}\text{day}(\text{\textcircled{f}}wx)),\text{\textcircled{d}}\text{if}(\text{\textcircled{d}}\text{month}(wx)=3\text{\textcircled{d}}\text{if}(\text{\textcircled{d}}\text{mod}(\text{\textcircled{d}}\text{year}(wx),4)=0,29,28),\text{\textcircled{d}}\text{day}(\text{\textcircled{f}}wx)),\text{\textcircled{$ 

 $\mathrm{ord}(\omega)$  =5# $\mathrm{ord}(\omega)$  =5# $\mathrm{ord}(\omega)$  =8#or# $\omega$ month $(\omega x)$ =10, $\omega$ min(30, $\omega$ day(\$wx)), $\omega$ day(\$

 $(wx))$